## **Des alertes visuelles**

### **Contexte**

LabNbook est un cahier numérique partagé pour écrire et apprendre les sciences. Les étudiants peuvent rédiger des rapports de projets, des

cahiers de laboratoire, des comptes-rendus de travaux pratiques ou tout autre document scientifique, individuellement ou de façon collaborative. LabNbook est actuellement utilisé par plus de 3500 étudiants chaque année.

LabNbook est compatible avec **moodle** via un plugin.

- Les échanges ne peuvent pas se faire spontanément et informellement
- Le temps que les enseignants peuvent consacrer au travail de suivi à distance est limité

## **Défis pour l'accompagnement des publics empêchés à distance**

• Ne pas pouvoir observer le travail des étudiants à distance prive l'enseignant d'informations pour ajuster son accompagnement.

# **OLabNbook une plateforme pour accompagner le travail des étudiants à distance**

## **Les apports de LabNbook au suivi des publics empêchés**

## **Une « heatmap » de suivi de la dynamique de classe Un tableau de bord général de suivi d'une équipe**

## **Un outil pour l'analyse de la co-écriture des documents**

- temps d'écriture,
- consultation des ressources mises à disposition,
- consultation des feedbacks fournis par l'enseignant…

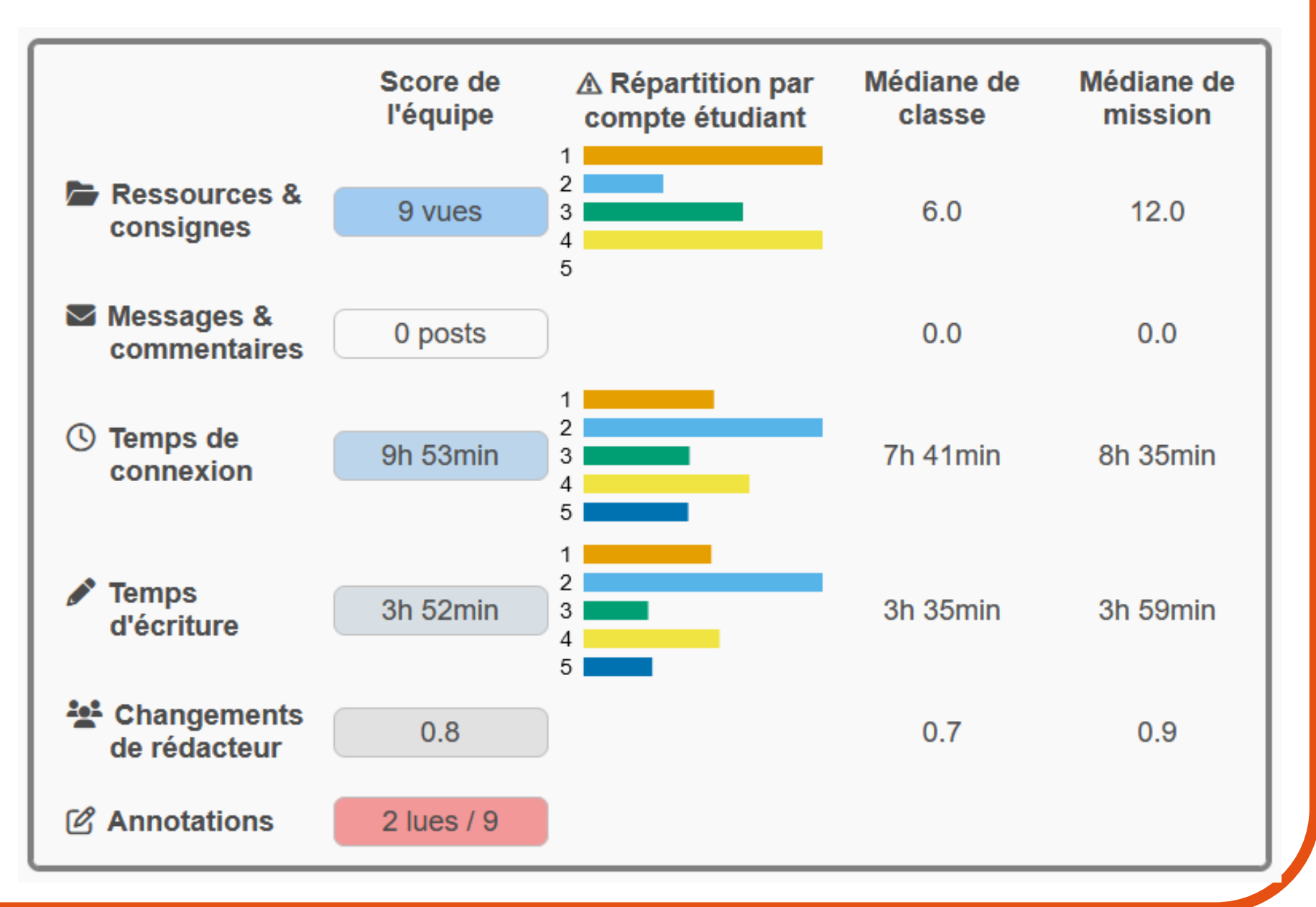

La chronologie de rédaction des rapports illustre l'enchaînement temporel des interventions étudiantes sur chaque document.

Cela permet aux enseignants d'analyser les stratégies collaboratives mises en place pour co-écrire un rapport.

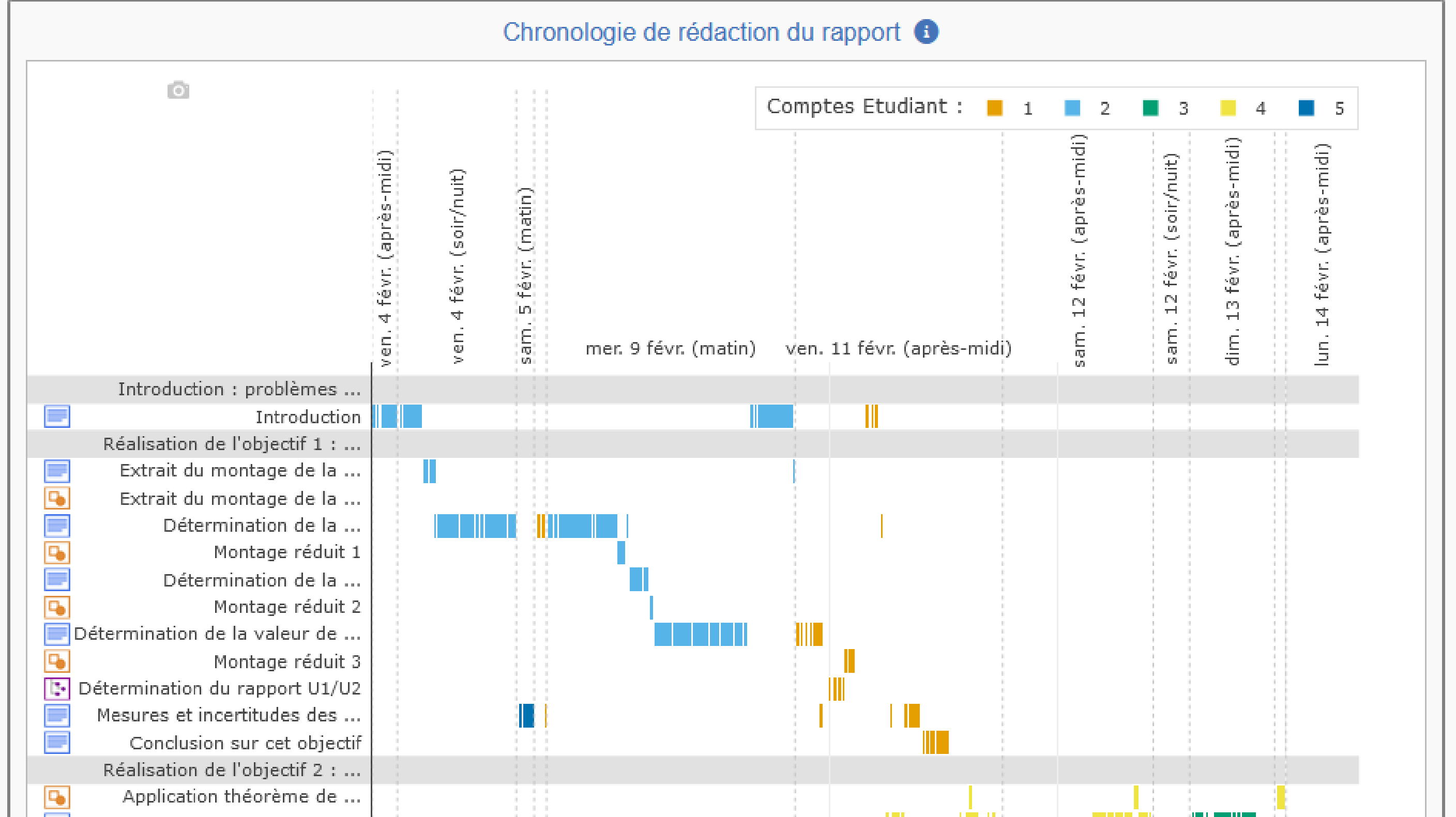

## **Des outils de communication et de feedback**

Une messagerie interne à LabNbook permet de communiquer avec un étudiant ou une équipe d'étudiants sans avoir à quitter l'environnement.

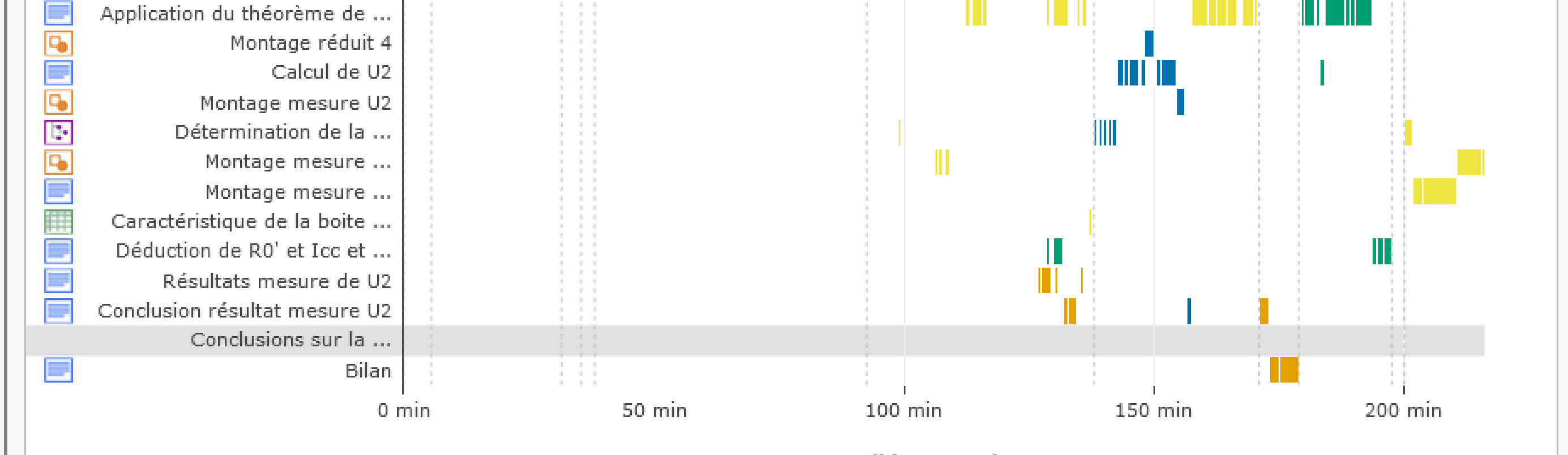

Temps d'écriture du rapport

Christian Hoffmann, Cédric d'Ham, Anne Bavazzano Université Grenoble Alpes, LIG-MeTAH labnbook-team@univ-grenoble-alpes.fr – <https://labnbook.fr/>

Elle permet de visualiser rapidement le travail des équipes d'une classe.

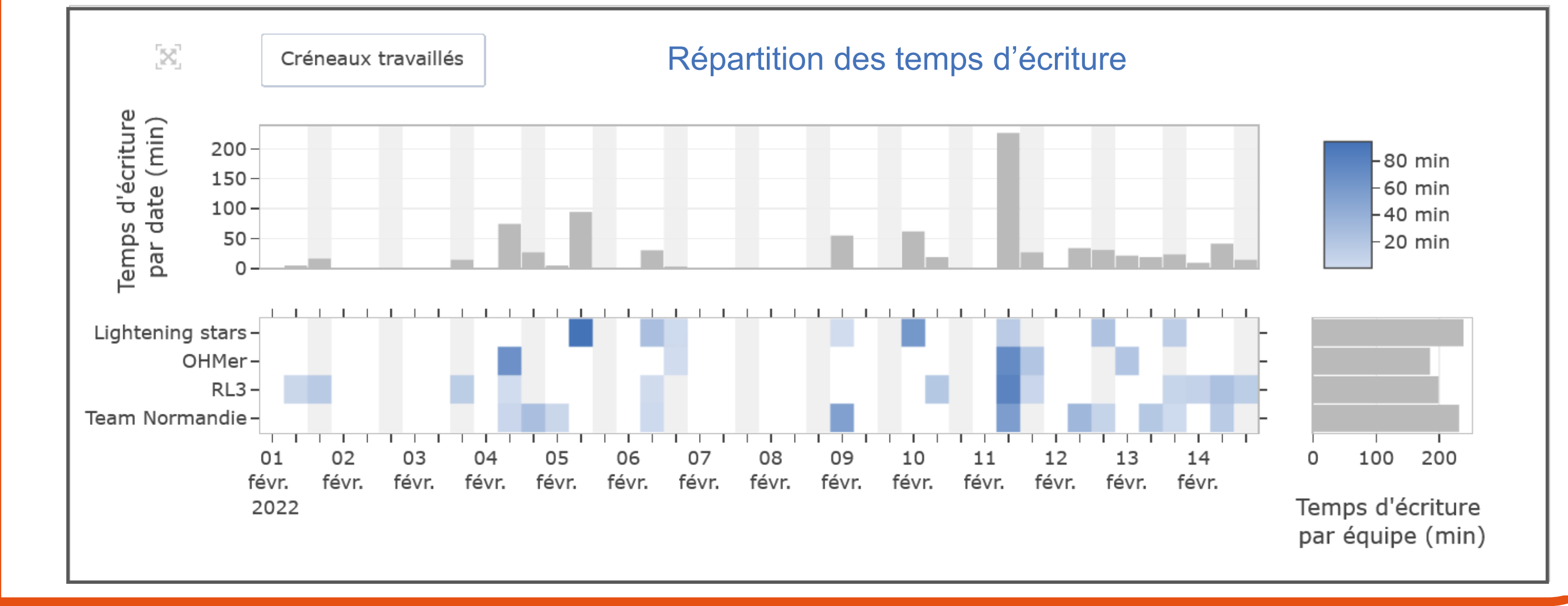

Il affiche des indicateurs sur l'organisation et l'avancement du travail :

Des pictogrammes permettent de repérer rapidement si un document a été modifié.

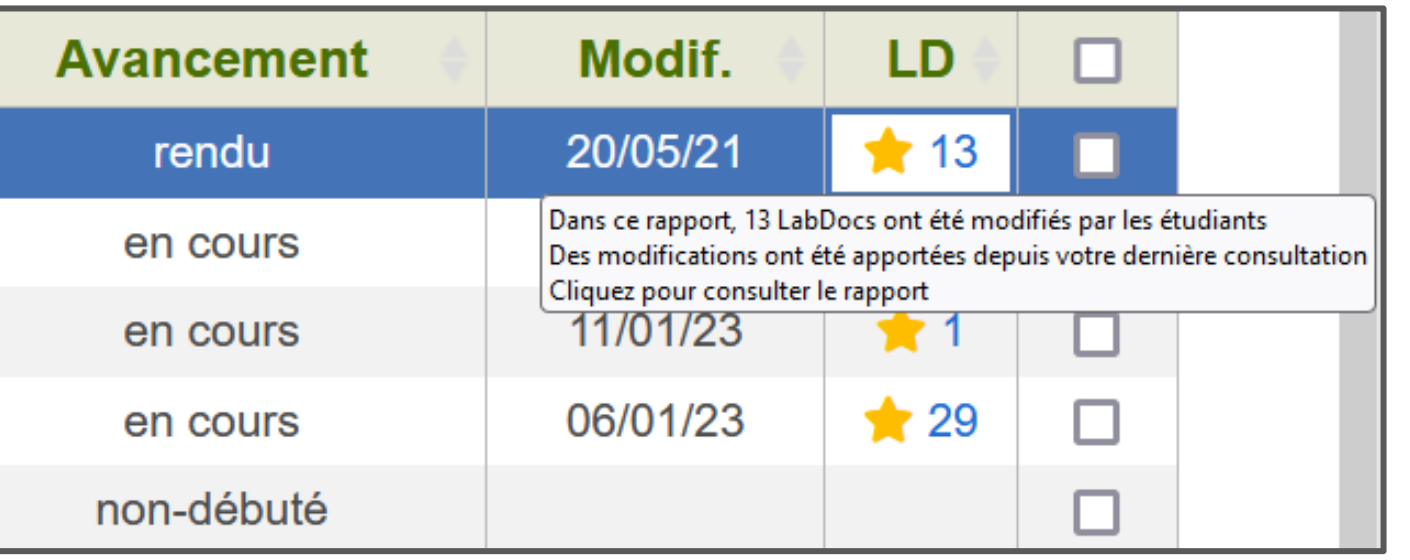

Avec l'outil d'annotation, l'enseignant fournit des feedbacks aux étudiants, directement dans le texte. Une fonction mémoire / rappel évite la ressaisie d'un même commentaire à plusieurs reprises.

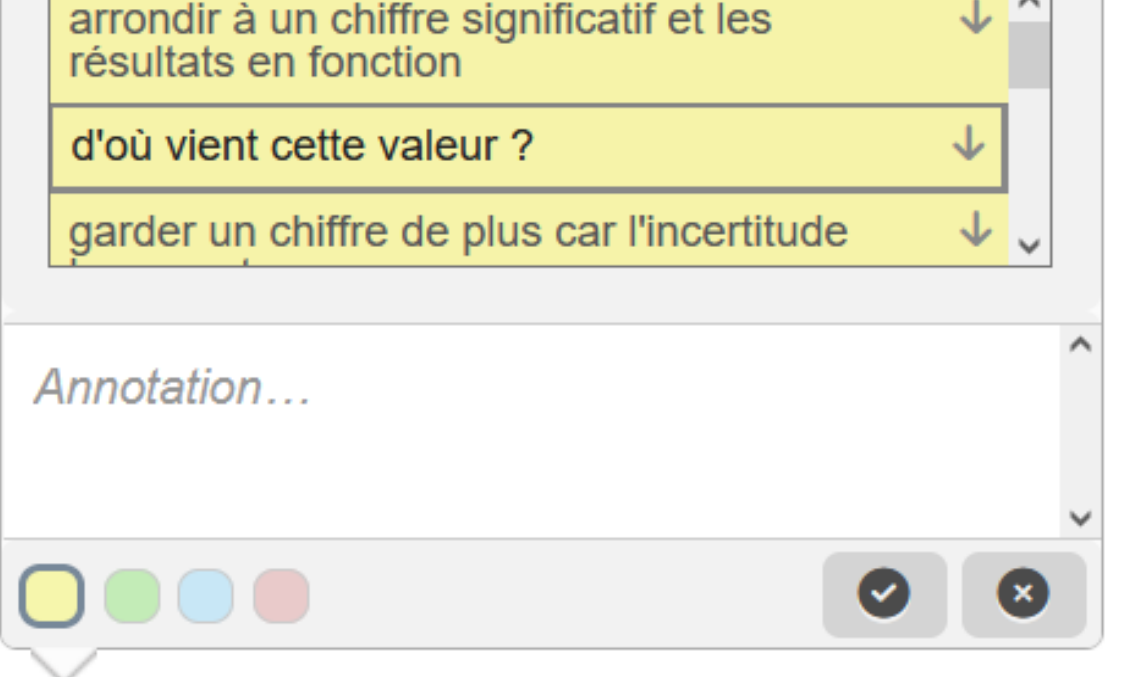

Nous pouvons donc connaître la valeur théorique de Rx. Mais avant de faire l'application numérique, nous a = 2% U1/U2, qui se répercute sur Rx par :

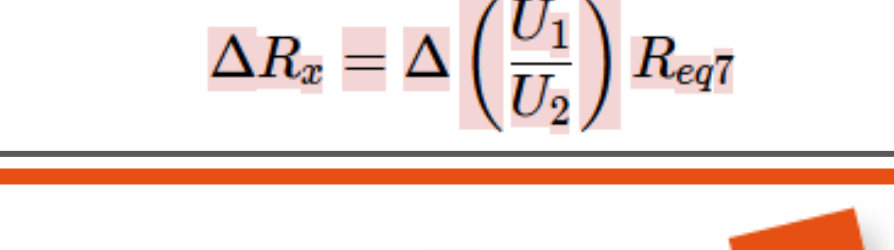

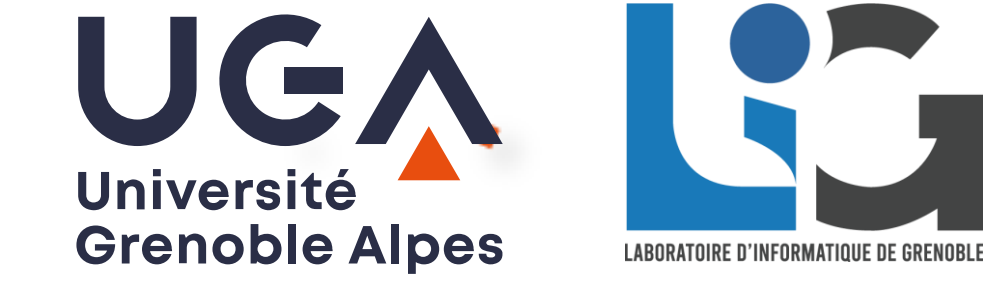

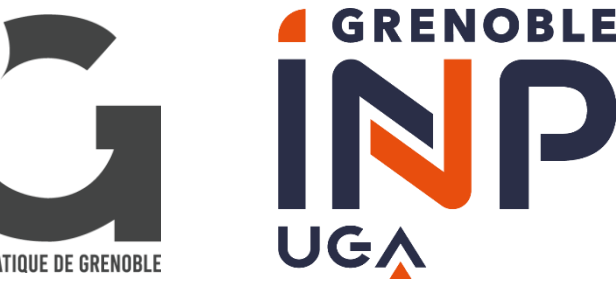

 $\frac{1}{2}$ MINISTÈRE<br>DE L'ENSEIGNEMENT SUPÉRIEUR, DE LA RECHERCHE **ET DE L'INNOVATION** 

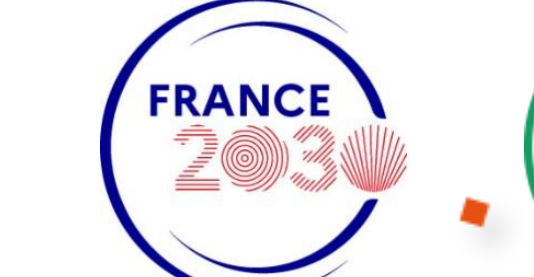

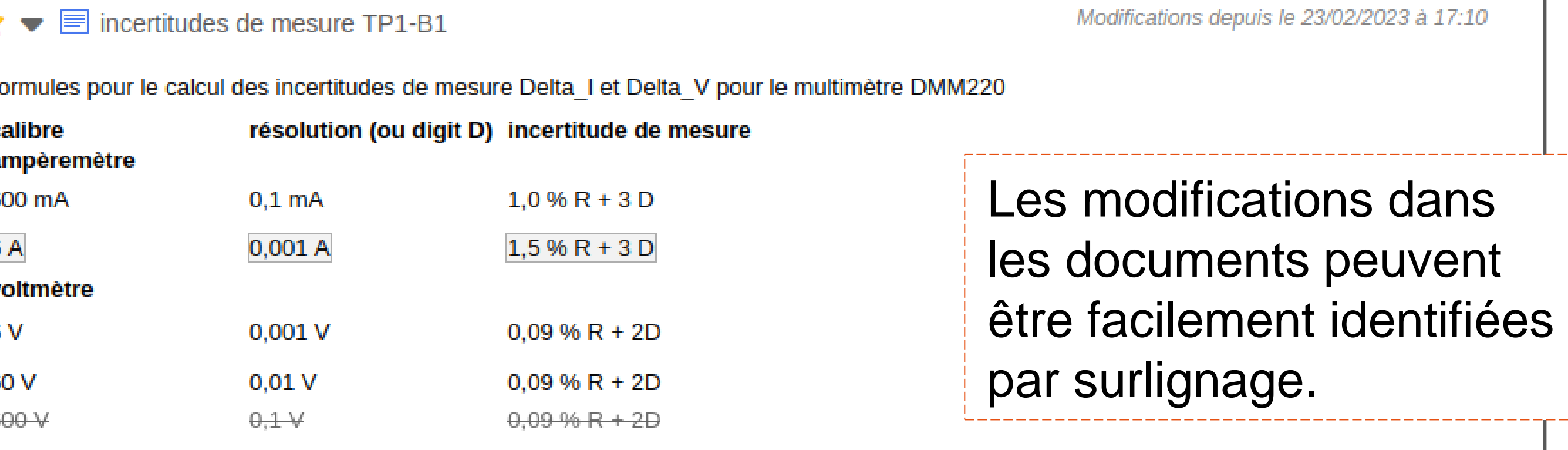

Si l'affichage de la valeur mesurée n'est pas stable, il faut ajouter, par une somme quadratique, l'incertitude d'affichage et celle four